# **ViewSonic® DP701W4**

**Digital Photo Frame**

 **- File Management Reference Guide**

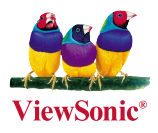

**Model No. : VS11960**

Download from Www.Somanuals.com. All Manuals Search And Download

# DP701W4 File Management Reference Guide

Jan 10, 2008 Version 0.2

#### **Table of Contents**

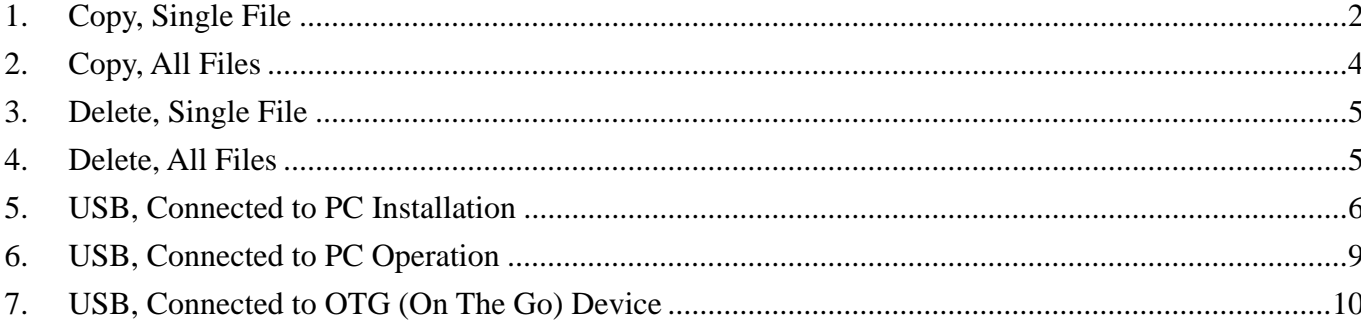

# **1. Copy, Single File**

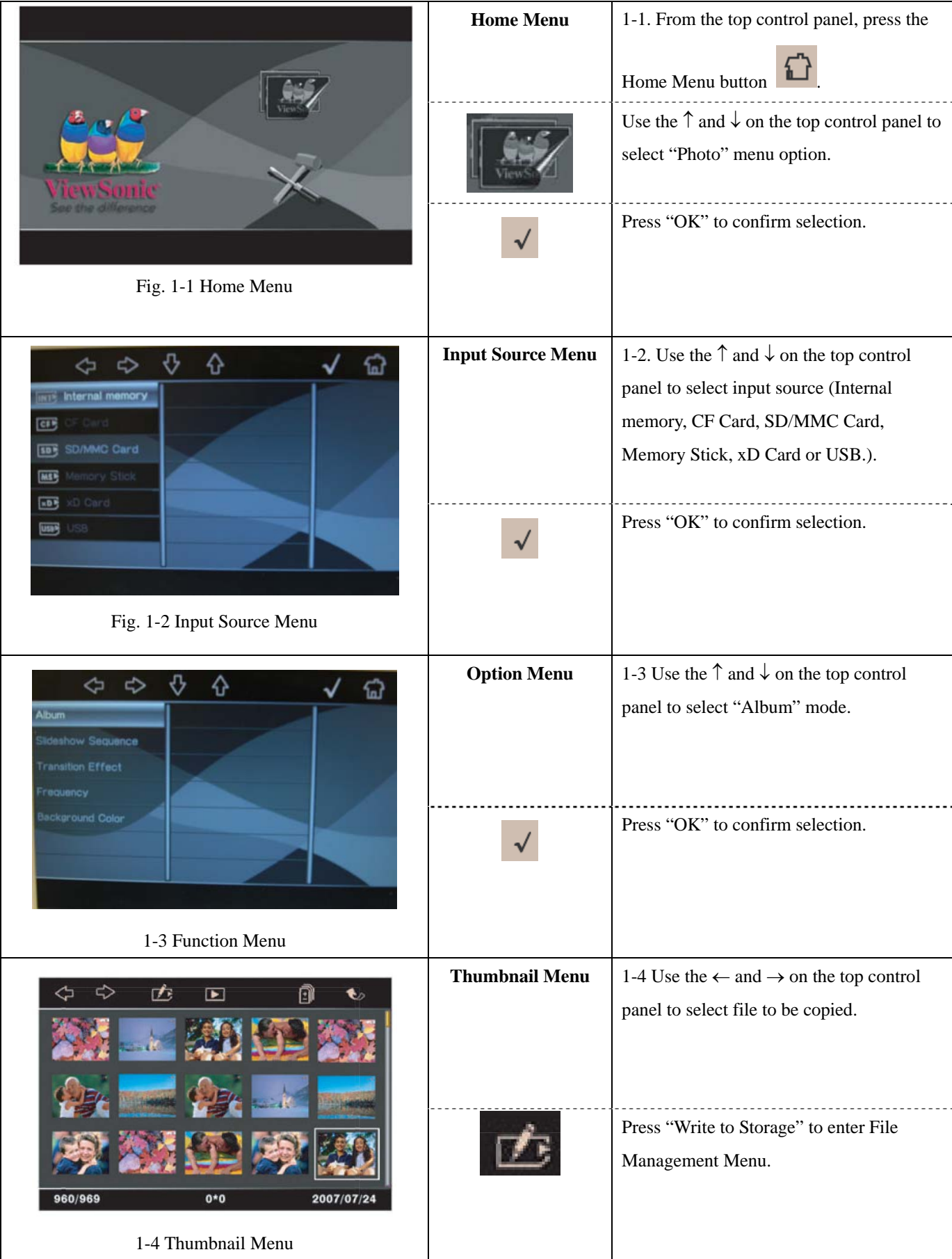

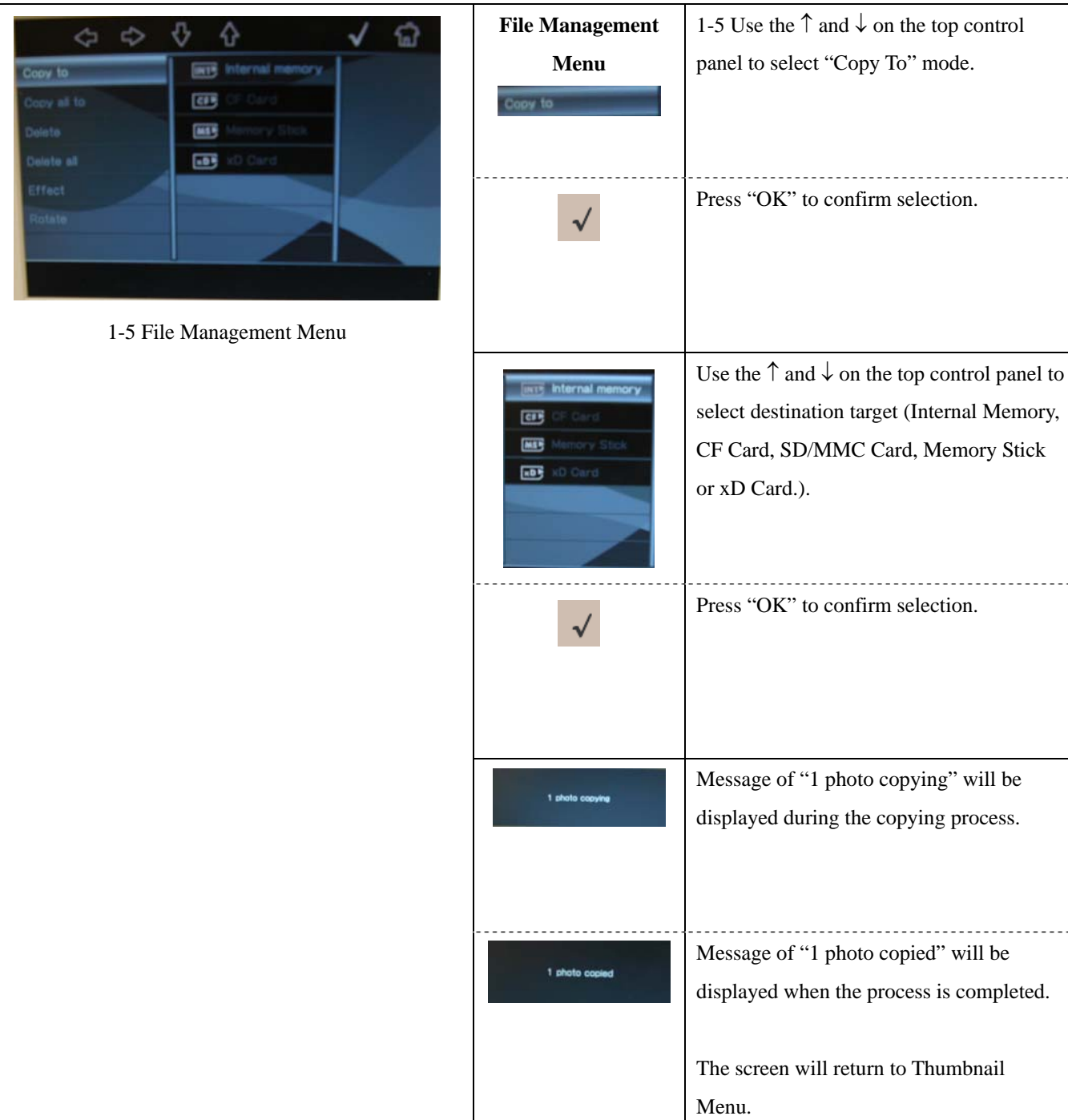

 $\overline{a}$ 

# **2. Copy, All Files**

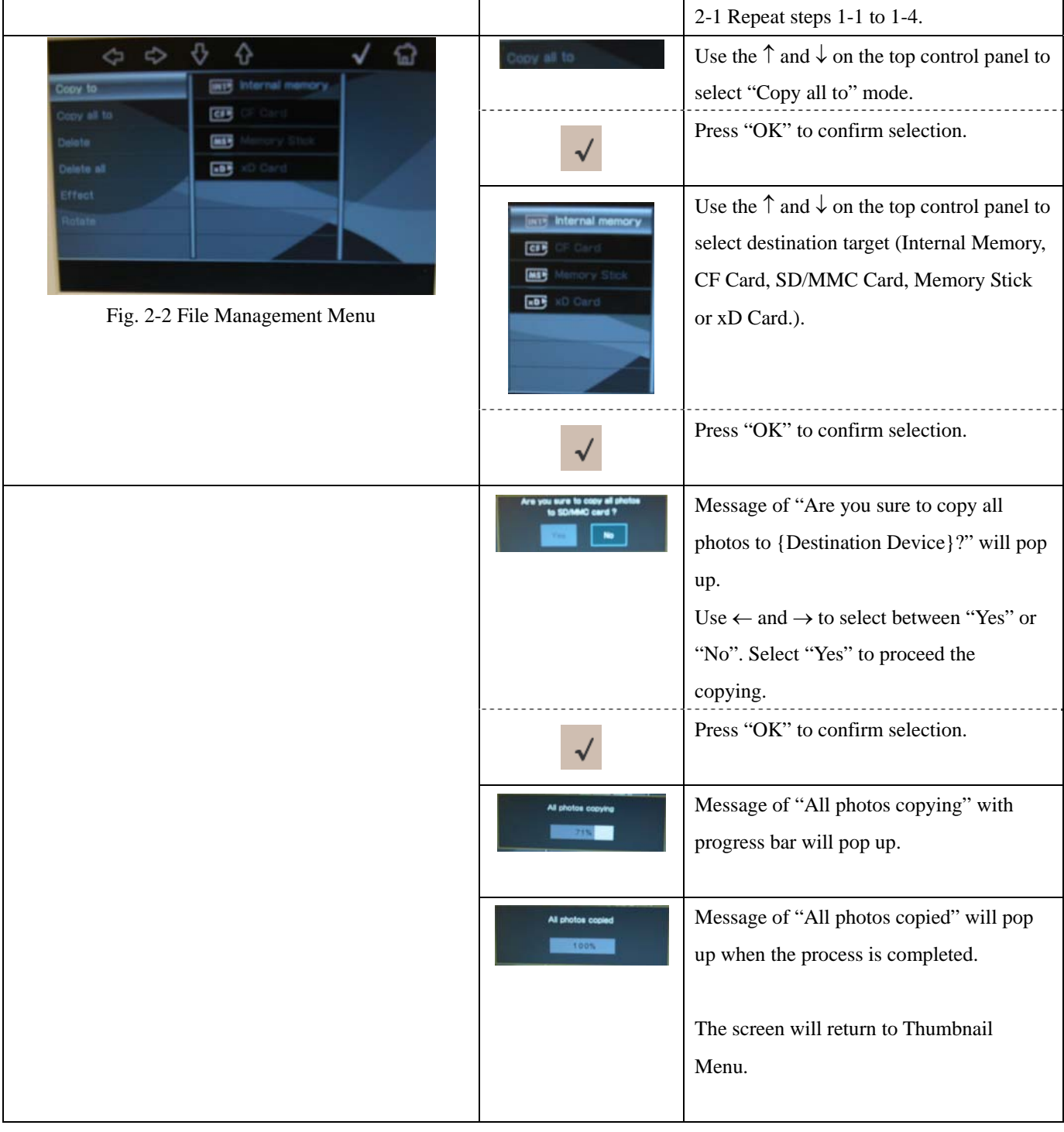

# **3. Delete, Single File**

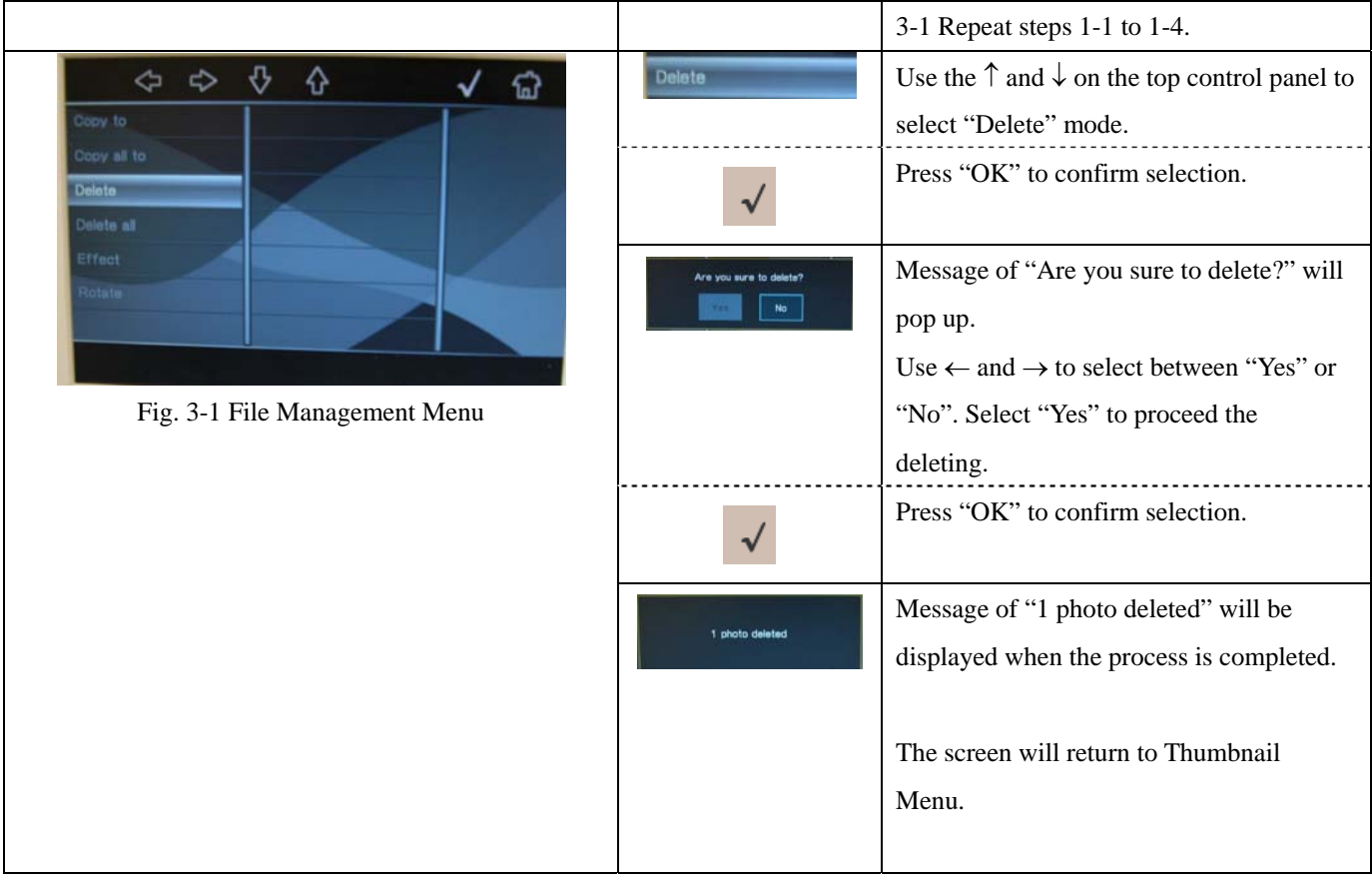

# **4. Delete, All Files**

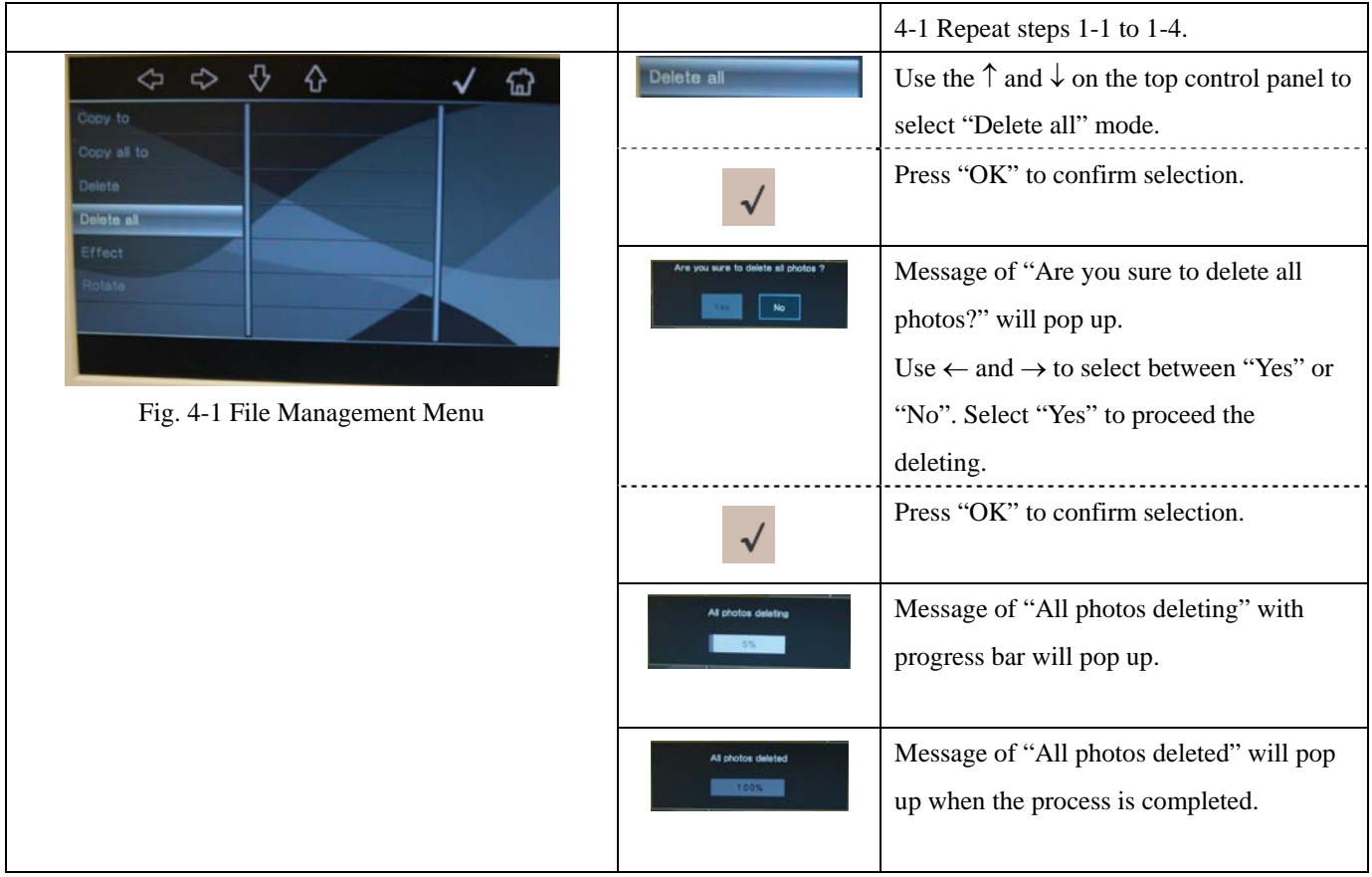

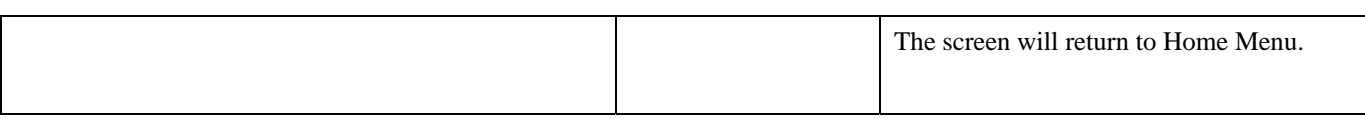

#### **5. USB, Connected to PC Installation**

When mini-USB connector is connected to a PC, the PC will serve as a host device and DP701WF will serve as an external storage device to the PC (like a card reader).

#### From DP701WF's Side

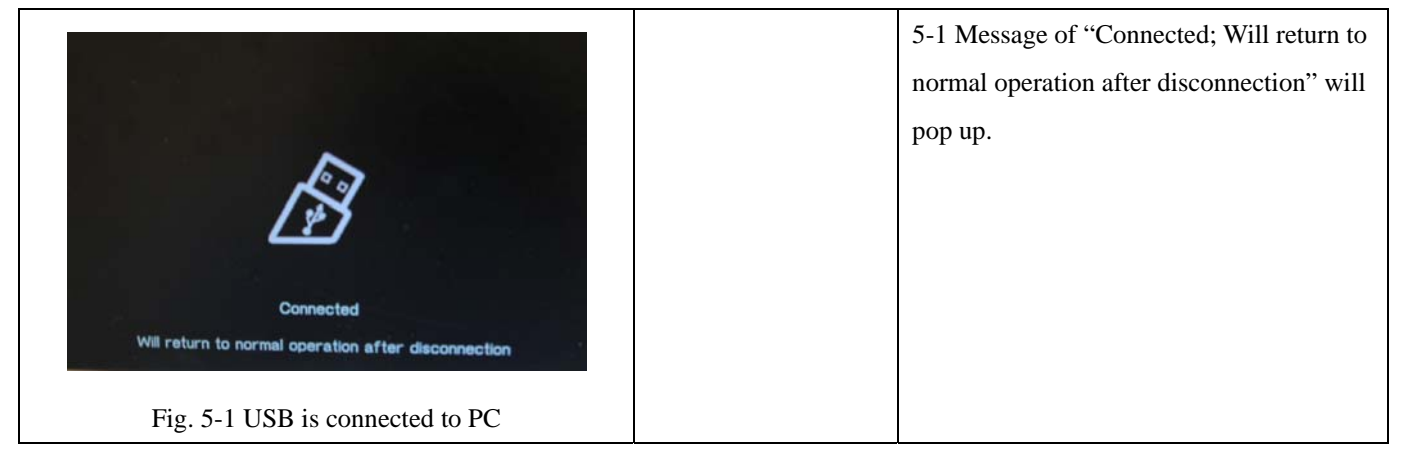

#### From PC's Side

The PC setup is same as a standard USB storage device. Windows XP should be able to automatically recognize DP701W4 as a "USB Mass Storage Device" without performing any manual installation. However, in case of driver is not automatically installed, the following process will take place:

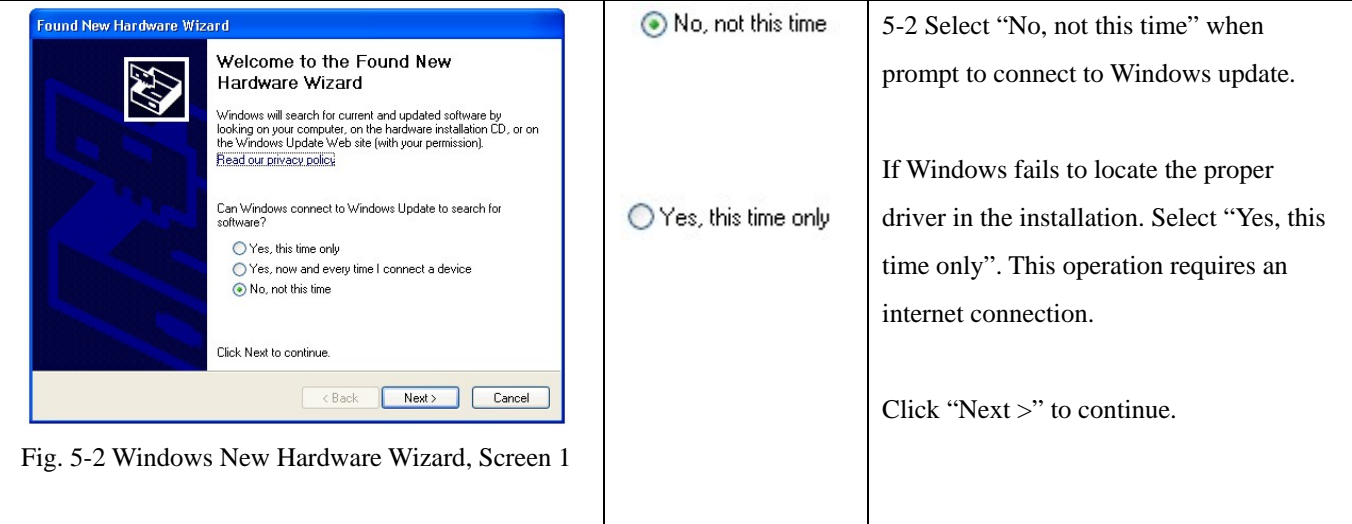

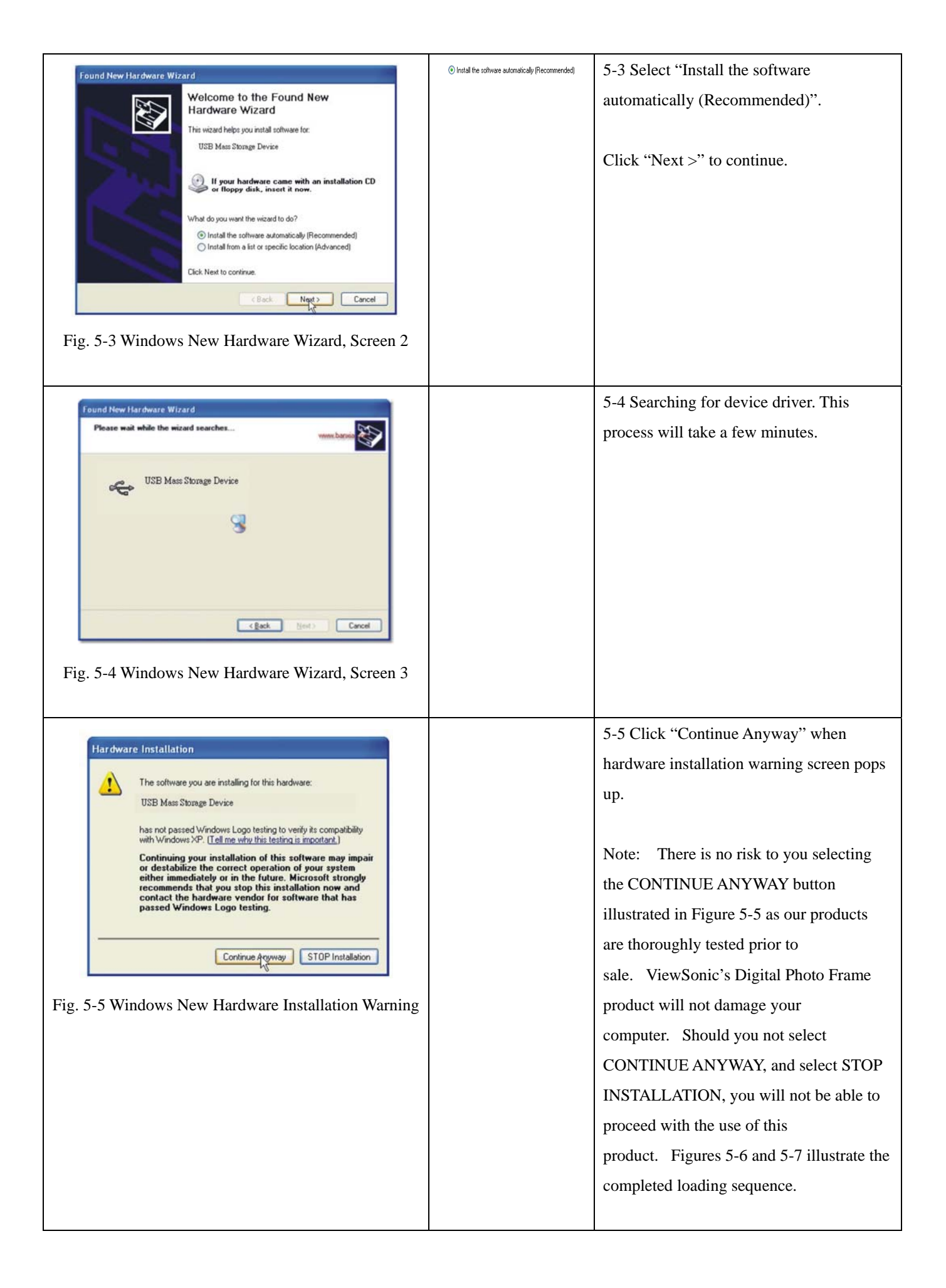

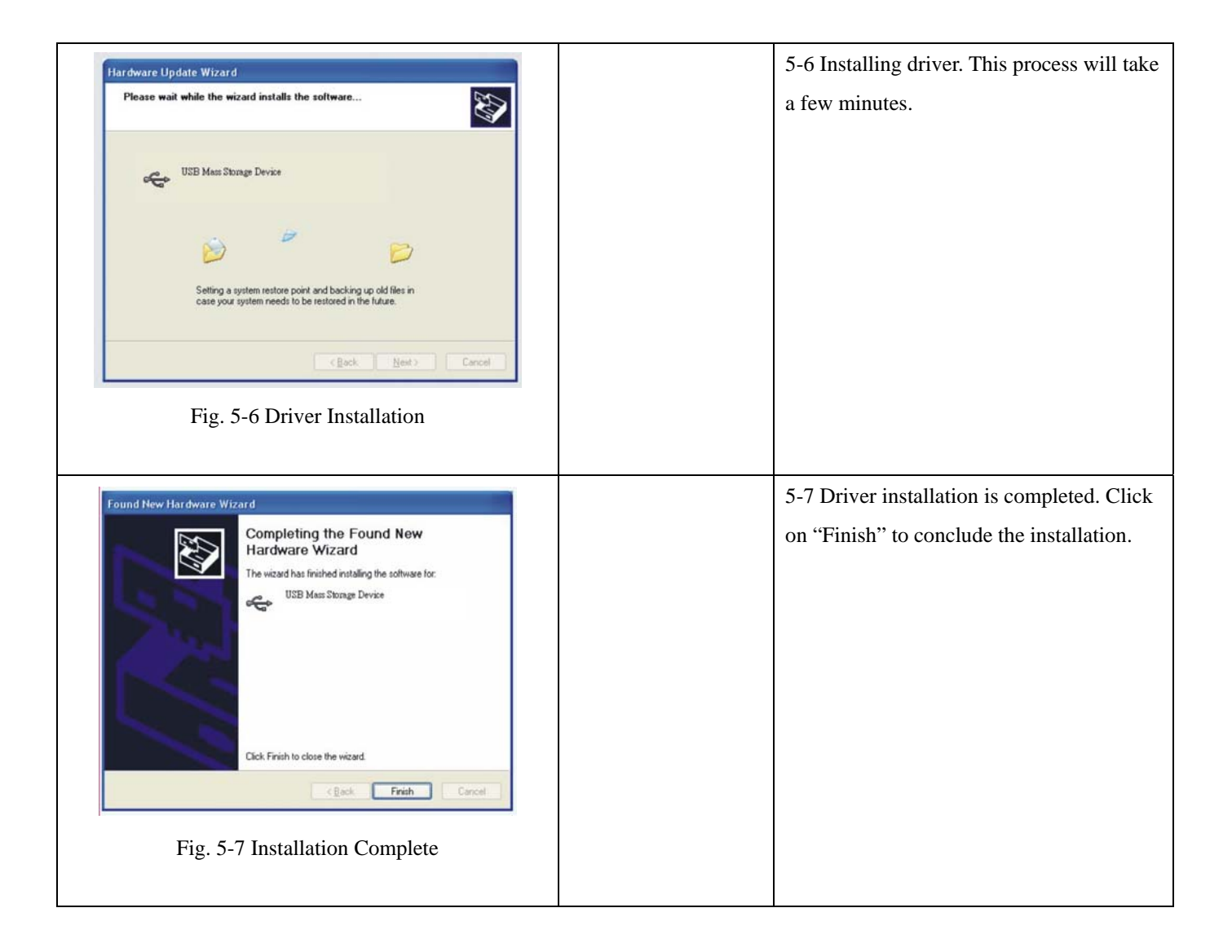

#### **6. USB, Connected to PC Operation**

Once DP701W4 is recognized by PC, it is treated as a card reader. All of memory devices attached to DP701W4 will be viewed as a removal drive to PC. The drive assignment will vary depending on number of existing drive in user's PC. File management operation will follow standard Windows process.

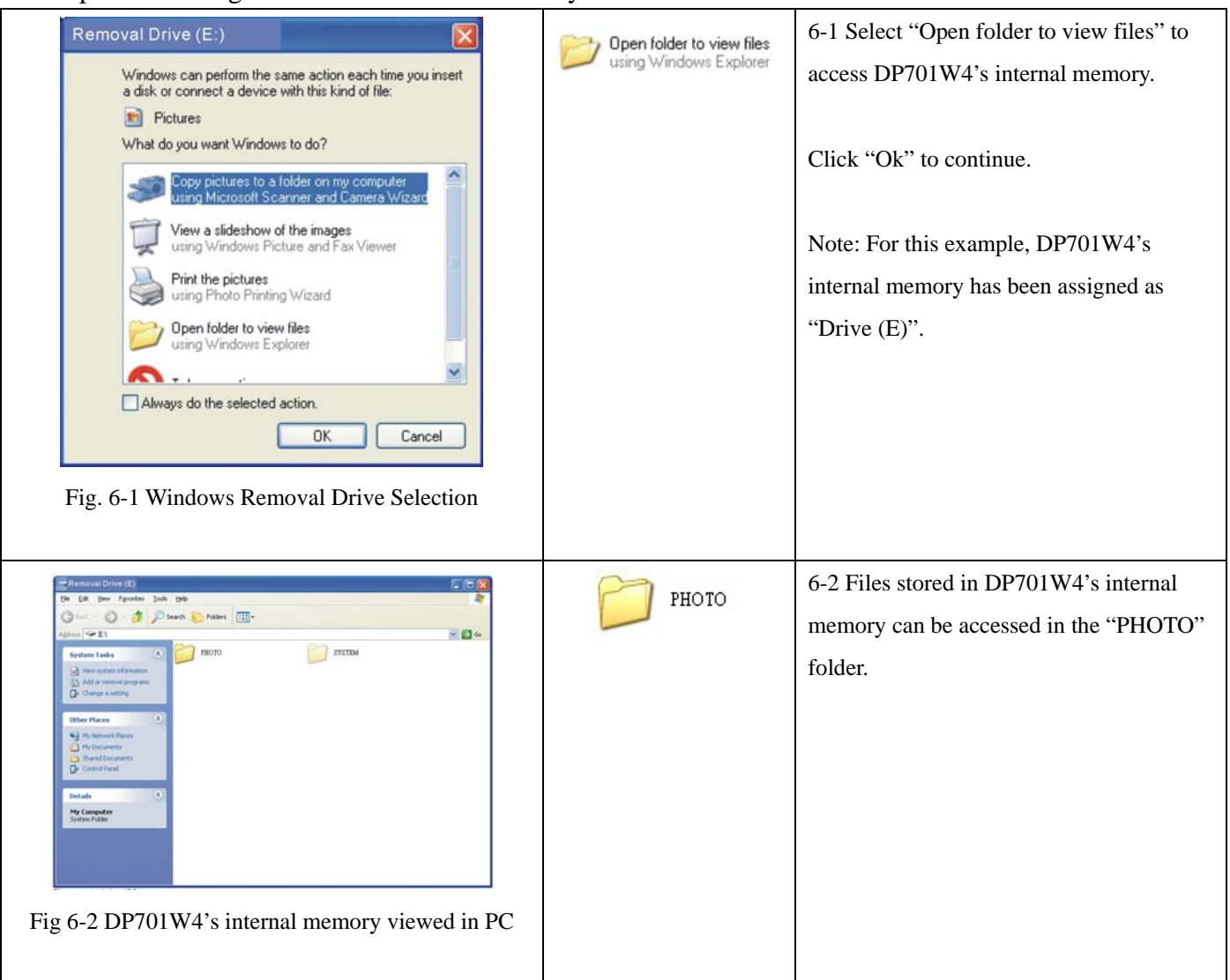

Example of viewing DP701W4's internal memory from a PC:

Other storage devices (Such as CF card, SD/MMC card, memory card and xD card.) can be viewed in PC same manner as the internal memory. Windows will assign drive number to each storage device connected to DP701W4.

### **7. USB, Connected to OTG (On The Go) Device**

When DP701W4 is connected to another OTG compatible device (Such as a Sony Cyber-shot digital camera.), it acts like a USB host device. The external OTG device will be viewed an USB storage device.

If the external USB device is OTG compatible, DP701W4 will automatically detect it. No driver installation is required. The usage operation is identical to other storage media (Internal memory, CF Card, SD/MMC Card, Memory Stick or xD Card).

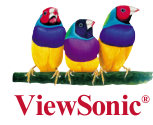

Free Manuals Download Website [http://myh66.com](http://myh66.com/) [http://usermanuals.us](http://usermanuals.us/) [http://www.somanuals.com](http://www.somanuals.com/) [http://www.4manuals.cc](http://www.4manuals.cc/) [http://www.manual-lib.com](http://www.manual-lib.com/) [http://www.404manual.com](http://www.404manual.com/) [http://www.luxmanual.com](http://www.luxmanual.com/) [http://aubethermostatmanual.com](http://aubethermostatmanual.com/) Golf course search by state [http://golfingnear.com](http://www.golfingnear.com/)

Email search by domain

[http://emailbydomain.com](http://emailbydomain.com/) Auto manuals search

[http://auto.somanuals.com](http://auto.somanuals.com/) TV manuals search

[http://tv.somanuals.com](http://tv.somanuals.com/)